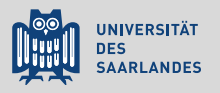

## **LATEX** für angehende Naturwissenschaftler Eine Einführung

2. **ETEX-Grundlagen:** Dokumentstruktur, Befehle, Umgebungen Till Biskup

Lehrstuhl für Physikalische Chemie und Didaktik Universität des Saarlandes

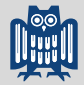

- & ETFX-Dokumente sind reine Textdokumente. Sie gliedern sich in Präambel und Dokumentkörper.
- $\mathbf{Q}_\epsilon$  LAT<sub>E</sub>X ist eine Programmiersprache für den Textsatz. Es unterscheidet zwischen Befehlen und Umgebungen.
- **Q** Die Dokumentklasse definiert das grundlegende Aussehen und legt die verfügbaren Gliederungsbefehle fest.
- $\mathbf{Q}_\epsilon$  LATEX stellt eine Reihe grundlegender Strukturen zur Gliederung und Auszeichnung von Texten bereit.
- **&** Zusätzliche Pakete und Einstellungen sollten immer erst verstanden und dann eingesetzt werden.

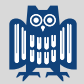

[Allgemeine Dokumentstruktur](#page-3-0)

**LATEX** als Programmiersprache

Die LA[TEX-Standardklassen und ihre Strukturen](#page-21-0)

[Anpassungen: zusätzliche Pakete und Einstellungen](#page-39-0)

<span id="page-3-0"></span>Grundlegende Eigenschaften

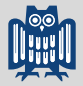

- **ISTEX-Dokumente sind reine Textdokumente.** 
	- lassen sich mit jedem Texteditor bearbeiten
- $\blacktriangleright$  Kodierung
	- ursprünglich ASCII 7-bit, inzwischen teilweise UTF-8
	- Details zur Eingabe von "Sonderzeichen" später
- $\blacktriangleright$  in der Regel überwiegt der Text
	- durchsetzt von Formatierungsanweisungen ("Textauszeichnungen", *markup*) an den Textsetzer
	- In den hier gezeigten Beispielen überwiegen LATEX-Befehle.
- $\blacktriangleright$  Dateiendung
	- $\blacksquare$  normalerweise ".tex", selten ".ltx"
	- dient im Wesentlichen der Wiedererkennung und erleichtert so die Syntaxhervorhebung durch Editoren

# Gliederung eines LATEX-Dokuments

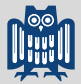

Aufteilung in Präambel und Dokumentkörper

- **IFFX-Dokumente bestehen aus zwei Teilen** 
	- Präambel und Dokumentkörper
- $\blacktriangleright$  Präambel
	- beginnt mit der Definition einer Dokumentklasse
	- Einbinden von zusätzlichen Paketen
	- Definition von Befehlen
	- Definition von Metadaten (wie Titel etc.)
	- hier darf kein Text stehen, der direkt ausgegeben wird
- **Dokumentkörper** 
	- von entsprechenden Befehlen umschlossen (formen eine Umgebung, später mehr)
	- eigentliches Dokument
	- was nach  $\end{math}$   $\cdots$   $\cdots$

## Ein minimales LATEX-Dokument

"Hello world" mit LATEX

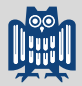

#### Listing 1: "Hello world" in LFK

```
\documentclass{article}
```

```
\begin{document}
Hello world
\end{document}
```
- I Präambel
	- besteht hier nur aus der Definition der Dokumentklasse
- $\blacktriangleright$  Dokumentkörper
	- wird durch ein Befehlspaar (Umgebung) umschlossen: \begin{document}...\end{document}
	- enthält den Text, der ausgegeben wird

## Ein minimales LATEX-Dokument

"Hello world" mit LATEX

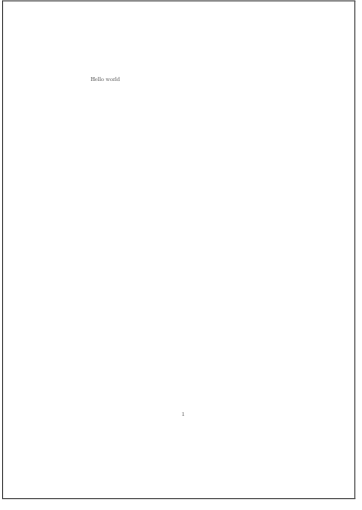

#### Anmerkungen

- Papierformat
	- $\blacksquare$  Letter statt DIN A4
- **Ränder** 
	- vergleichsweise groß
	- entsprechen nicht den üblichen Wünschen
- I Seitenzahl
	- automatisch eingefügt
- ☛ <sup>L</sup>ATEX kommt aus den USA.
- ☛ Anpassungen an deutsche Gepflogenheiten notwendig

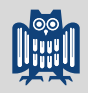

## Formatierung des LATEX-Quellcodes

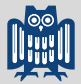

Grundlegende Aspekte zum Schreiben von Text

- I Absätze werden durch *Leerzeilen* markiert.
	- $\blacksquare$  Innerhalb eines Absatzes sind Zeilenumbrüche erlaubt.
	- Viele Editoren brechen Zeilen automatisch um.
- $\triangleright$  Mehrere Leerzeilen werden als eine Leerzeile gewertet.
	- Leerzeilen eignen sich zur Formatierung des *Quellcodes*.
- Die Zahl der Leerzeichen zwischen Wörtern ist egal.
	- Horizontale Quellcode-Formatierung ist möglich.
	- Das erste Leerzeichen nach Befehlen wird "verschluckt".
- $\blacktriangleright$  geschützte Leerzeichen
	- $\blacksquare$  können z.B. durch die Tilde (~) eingegeben werden
- $\triangleright$  Worttrennungen erfolgen meistenteils automatisch.
	- auf korrekte Spracheinstellungen achten

## Formatierung des LATEX-Quellcodes

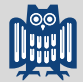

Grundlegende Aspekte zum Schreiben von Text

å *Irgendwann ist dir der LATEX-Quellcode lieber als ein normales Word-Dokument.*

– Götz Pilarczyk

- **ISTEX** erfordert eine logische Textauszeichnung.
	- Die logische Dokumentstruktur ist meist offensichtlich.
	- mitunter immens hilfreich beim Verständnis des Textes
- ▶ Quellcode kann und sollte *übersichtlich* gestaltet werden.
	- Für LATEX gilt das Gleiche wie für's Programmieren: Quellcode wird häufiger gelesen als geschrieben.
	- $\blacksquare$  Vorteil von  $\mathbb{F}F[X]$ : schön formatierte Ausgabe (PDF-Datei)
- ☛ Details zur Quellcode-Formatierung gibt's in der Vorlesung "Programmierkonzepte in der Physikalischen Chemie".

<span id="page-9-0"></span>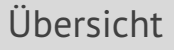

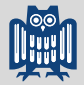

[Allgemeine Dokumentstruktur](#page-3-0)

## LA[TEX als Programmiersprache](#page-9-0)

Die LA[TEX-Standardklassen und ihre Strukturen](#page-21-0)

[Anpassungen: zusätzliche Pakete und Einstellungen](#page-39-0)

# **LATEX als Programmiersprache**

Grundlegende Aspekte

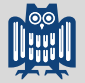

#### Hinweis

LATEX ist nur bedingt eine Programmiersprache im herkömmlichen Sinn, eher mit Makros in C vergleichbar.

#### nachfolgend angesprochene Aspekte

- I Befehle
- I Umgebungen
- $\blacktriangleright$  Zeichen mit besonderer Bedeutung
- ☛ Der zweistufige Prozess der Dokumenterzeugung Quellcode, kompilieren – erinnert ans Programmieren.

Offensichtlich ist TEX aber Turing-vollständig.

# **LATEX als Programmiersprache**

Ein Zweischritt-Prozess ähnlich dem Programmieren

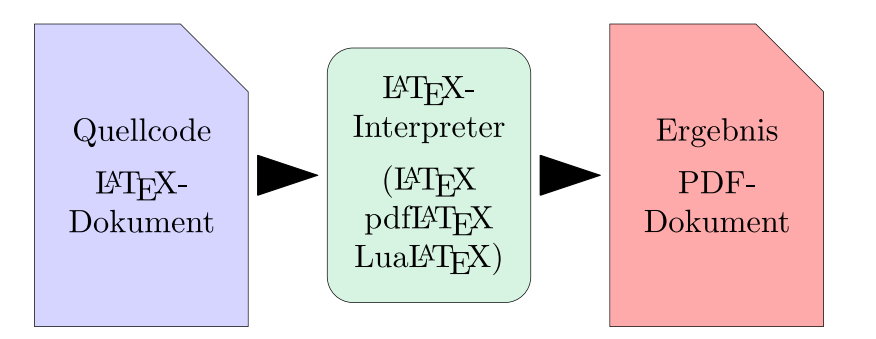

- 1. Das LATEX-Dokument enthält Anweisungen zum Textsatz.
- 2. Der LFFX-Interpreter setzt den Text gemäß Anweisung.
- ☛ Das Ergebnis ist ein PDF-Dokument.

# Befehle in **ETFX**

Allgemeine Struktur und Hinweise

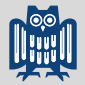

**Listing 2: Allgemeine Struktur eines Befehls in LATEX**

```
\Befehlsname[optionales Argument]{Argument}
```
- Befehle fangen mit einem " $\mathcal{N}$  an.
- I Befehlsnamen
	- müssen mit einem Buchstaben anfangen
	- dürfen keine Sonderzeichen enthalten
- I Befehle können, müssen aber keine Argumente haben.
- I Argumente können obligatorisch oder optional sein.
	- obligatorische Argumente in geschweiften Klammern
	- optionale Argumente in eckigen Klammern

# Befehle in **ETFX**

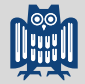

Beispiele

**Listing 3: Beispiele für Befehle in LATEX**

\today

\emph{hervorgehoben}

\parbox{Breite}{Inhalt}

\item[Markierung]

\rule[Offset]{Breite}{Hoehe}

- Hinweis zu Argumenten
	- Reihenfolge mehrerer Argumente meist nicht intuitiv
	- je weniger Argumente, desto besser
	- bei Befehlen ohne Argument wird das erste Leerzeichen als Befehlsende interpretiert und "verschluckt". Abhilfe: {}

## Umgebungen in KFK

Allgemeine Struktur und Hinweise

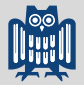

**Listing 4: Allgemeine Struktur einer Umgebung in KTEX** 

```
\begin{Umgebung}
```

```
...
\end{Umgebung}
```
Umgebungen können ebenso wie Befehle obligatorische und optionale Argumente haben:

**Listing 5: Allgemeine Struktur einer Umgebung mit Argumenten in LATEX** 

```
\begin{Umgebung}[optionales Argument]{Argument}
```

```
...
```

```
\end{Umgebung}
```
# Umgebungen in KTFX

Beispiele

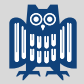

#### **Listing 6: Beispiele für Umgebungen in LATEX**

```
\begin{document}
...
```

```
\end{document}
```

```
\begin{itemize}
\item ...
```

```
\end{itemize}
```

```
\begin{minipage}{Breite}
```

```
\end{minipage}
```
...

```
\begin{minipage}[Anordnung]{Breite}
...
```

```
\end{minipage}
```
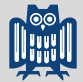

Eine unvollständige Liste

- Kennzeichnung von Befehlen
- steht vor allen Befehls- und Umgebungsnamen
- $\blacktriangleright$  &

 $\blacktriangleright$   $\lvert$ 

- Trenner von Tabellenspalten
- dient dem Ausrichten mathematischer Formeln
- $\blacktriangleright$  \\
	- manueller Zeilenumbruch (*sparsam* einsetzen!)
	- kann optional eine Länge übergeben bekommen
- $\blacktriangleright$  %
	- Kommentarzeichen
	- alles bis zum Zeilenende wird ignoriert

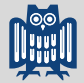

Eine unvollständige Liste

 $\blacktriangleright$  5

 $#$ 

- Umschaltung in den mathematischen Modus
- zur Erzeugung mathematischer Formeln im Text
- Ersetzungszeichen zur Parameterübergabe bei (eigenen) Befehlsdefinitionen
	- geschütztes Leerzeichen
	- verhindert Zeilenumbrüche
- $\blacktriangleright$  { }

 $\blacktriangleright$   $\sim$ 

- **zur Gruppierung von Bereichen**
- werden normalerweise nicht ausgegeben

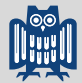

TEX-Fehlermeldungen bei der unerlaubten Verwendung

Die unerlaubte Verwendung mancher Sonderzeichen führt zu entsprechenden Fehlermeldungen von T<sub>F</sub>X:

Listing 7: Fehlermeldung bei der Verwendung des Zeichens "#"

! You can't use 'macro parameter character #' in vertical mode.

Listing 8: Fehlermeldung bei der Verwendung des Zeichens "&"

- ! Misplaced alignment tab character &.
- ☛ Gilt nicht für alle Sonderzeichen.

**■** Manche Sonderzeichen liefern "nur" seltsame Ergebnisse.

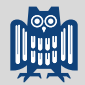

Varianten, sie im Text zu verwenden

- I vorangestellter Backslash
	- Beispiele: \&, \%, \\$, \#, \{, \}
	- in vielen Programmiersprachen übliche Variante
	- funktioniert nicht für alle Sonderzeichen in LTFX
- $\blacktriangleright$  explizite Befehle
	- benötigen ggf. ein zusätzliches Paket
	- **Beispiele:** \textbackslash, \textasciitilde

## Tipp

Es gibt eine ausführliche Liste mit in LATEX zur Verfügung stehenden Symbolen. Details auf der Webseite zum Kurs.

"Backslash" ist gemäß Duden mittlerweile ein gültiges deutsches Wort...

## Praktischer Umgang mit Sonderzeichen

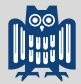

Nur wenige der Zeichen tauchen im normalen Text auf.

### Häufig auftretende Sonderzeichen

- $\blacktriangleright$  %
	- Kommentarzeichen: alles Folgende wird ignoriert
- $\triangleright$  &
	- wirft einen T<sub>F</sub>X-Fehler bei der unerlaubten Verwendung
- $\blacktriangleright$  { }

 $\blacksquare$ 

- im mathematischen Modus gerne als Klammern verwendet
- zur Tieferstellung im mathematischen Modus verwendet
	- nur im mathematischen Modus gültig
- ☛ alle durch vorangestellten Backslash verwendbar

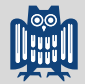

<span id="page-21-0"></span>[Allgemeine Dokumentstruktur](#page-3-0)

**LATEX** als Programmiersprache

Die LA[TEX-Standardklassen und ihre Strukturen](#page-21-0)

[Anpassungen: zusätzliche Pakete und Einstellungen](#page-39-0)

# **LATEX-Standardklassen**

LATEX bringt vier Standardklassen mit

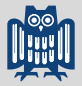

## Die Standardklassen jeder LATEX-Installation

- $\blacktriangleright$  article
	- für kurze Dokumente und Berichte
	- Beispiel: Protokoll im Praktikum
- report
	- für längere Dokumente
	- Beispiel: Bachelor- und Masterarbeiten
- hook
	- für lange Dokumente
	- Beispiel: Doktorarbeiten
- I letter
	- für Briefe
	- wird nachfolgend *nicht* weiter behandelt

# **LATEX-Standardklassen**

Gemeinsamkeiten und Unterschiede aller Klassen

### Gemeinsamkeiten

- $\blacktriangleright$  grundsätzliche Dokumentstruktur
	- Gliederungsbefehle für Abschnitte
	- Titelei
	- Zusammenfassung
- $\blacktriangleright$  gemeinsamer Satz an Befehlen
	- Verzeichnisse (Inhalts-, Abbildungsverzeichnis, ...)
	- **Strukturen zur Textauszeichnung**

### Unterschiede

- $\blacktriangleright$  generelle Gestaltung
	- Abschnitte fortlaufend, auf neuer oder rechter Seite
- ▶ zur Verfügung stehende Gliederungsbefehle
	- $\blacksquare$  \chapter nur in report und book

## KOMA-Script-Klassen

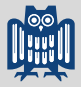

Alternative Standardklassen (nicht nur) für den deutschen Gebrauch

- **Namen** 
	- scrartcl, scrreprt, scrbook, scrlttr2
- $\blacktriangleright$  Auswirkung u.a.
	- Änderungen im Layout
	- Schriftgröße: 11 pt
	- Papierformat: DIN A4
- $\blacktriangleright$  Vorteile
	- angepasst an deutsche Gepflogenheiten
	- sehr viel besser konfigurierbar als Standardklassen
	- viele hilfreiche Optionen
	- Erweiterungen um viele hilfreiche Befehle
- ☛ Details in der KOMA-Script-Dokumentation (auf der Webseite zum Kurs verlinkt)

## **LATEX-Standardklassen**

Vergleich von Standard- und KOMA-Script-Klassen

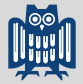

#### Erste Gehversuche mit LATEX Alois Hingerl<sup>∗</sup> 2. Mai 2019 .<br>Zusammenfassung <br/> $\label{eq:z}$ Dieses Dokument Iefert einen ersten Eindruck der Nutzun<br/>r der Do kumentklasse article. De beschränkt sich auf ein Minimum gelader kumentklasse article. Es beschränkt sich auf ein Minimum geladener Pakete, insbesondere greift es bis auf die Papiergröße (DIN A4) nicht in die Seitengestaltung ein. Inhaltsverzeichnis 1 Abschnitt Abschnitte (\section) sind normalerweise die oberste Gliederungsebene eines Dokuments, das mit der Dokumentklasse article erzeugt wird. Folgende Absätze werden meist durch Einrückung kenntlich gemacht, nicht durch einen Abstand. Das entspricht gängigen Konventionen der Typografie, wird aber oftmals anders gewünscht. 1.1 Unterabschnitt Unterabschnitte werden durch den Befehl \subsection erzeugt. gewünscht.

#### 1.1.1 Unterunterabschnitt

Unterunterabschnitte werden durch den Befehl \subsubsection erzeugt. Sie sind die tiefste in LMK zur Verfügung gestellte Gliederungsstufe.

Absatz Einzelne Absätze können durch den Befehl \paragraph entsprechend hervorgehoben werden. Das kann ganz entscheidend zur Übersichtlichkeit beitragen, z.B. in der Zusammenfassung oder im Ausblick.

#### Erste Gehversuche mit LATEX

#### Alois Hingerl<sup>∗</sup>

2. Mai 2019

Dieses Dokument liefert einen ersten Eindruck der Nutzung der Dokumentklasse scrartcl. Es beschränkt sich auf ein Minimum geladener Pakete, insbesondere greift es bis auf die Papiergröße (DIN A4) nicht in die Seitengestaltung ein.

#### Inhaltsverzeichnis

#### 1 Abschnitt

Abschnitte (\xection) sind normalerweise die oberste Gliederungsebene eines Doku-ments, das mit der Dokumentklasse zerarte1 erzeuet wird.

ments, das mit der Dokumentklasse scrartcl erzeugt wird. Folgende Absätze werden meist durch Einrückung kenntlich gemacht, nicht durch einen Abstand. Das entspricht gängigen Konventionen der Typografie, wird aber oftmals anders

#### 1.1 Unterabschnitt

Unterabschnitte werden durch den Befehl \subsection erzeugt.

#### 1.1.1 Unterunterabschnitt

Unterunterabschnitte werden durch den Befehl \subsubsection erzeugt. Sie sind die tiefste in LATEX zur Verfügung gestellte Gliederungsstufe.

Absatz Einzelne Absätze können durch den Befehl \paragraph entsprechend hervorge-hoben werden. Das kann ganz entscheidend zur Übersichtlichkeit beitragen, z.B. in der Zusammenfassung oder im Ausblick.

1

## Definition der Dokumentklasse

Der erste Befehl in jedem LATEX-Dokument

**Listing 9: Allgemeine Definition einer Dokumentklasse in KTEX** 

```
\documentclass{Klassenname}
```
\documentclass[Optionen]{Klassenname}

#### I Befehl

- $\blacksquare$ \documentclass
- ein obligatorisches und ein optionales Argument
- optionales Argument kann kommagetrennte Liste von Optionen enthalten
- zusätzliche Optionen
	- werden an nachfolgend geladene Pakete weitergegeben
	- Einstellungen auf Dokumentebene

## Dokumentstrukturen der Standardklassen

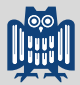

Ein Satz an Befehlen, die quasi immer verfügbar sind

- $\blacktriangleright$  Gliederung des Dokuments
	- Gliederungsbefehle mit hierarchischer Abstufung
	- $\blacksquare$  sollten bis auf \paragraph geordnet verwendet werden
- $\blacktriangleright$  Zusammenfassung
	- insbesondere für Artikel interessant
	- Umgebung, normalerweise am Beginn des Dokuments
- $\blacktriangleright$  Verzeichnisse
	- Inhalts-, Tabellen-, Abbildungsverzeichnis
	- über jeweils einen Befehl erstell- und ausgebbar
- $\blacktriangleright$  Titelei
	- Angabe von Metadaten (Titel, Autor, Datum)
	- alternativ frei gestaltbare Titelseite

## Dokumentstrukturen der Standardklassen Gliederungsbefehle

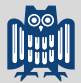

#### **Listing 10: Gliederungsbefehle in den LATEX-Standardklassen**

```
\part[ToC-Eintrag]{Überschrift}
```

```
\chapter[ToC-Eintrag]{Überschrift} % nicht bei article
```

```
\section[ToC-Eintrag]{Überschrift}
```

```
\subsection[ToC-Eintrag]{Überschrift}
```

```
\subsubsection[ToC-Eintrag]{Überschrift}
```

```
\paragraph[ToC-Eintrag]{Überschrift}
```

```
\subparagraph[ToC-Eintrag]{Überschrift}
```
### ☛ Befehl \chapter nicht in der article-Klasse

## Dokumentstrukturen der Standardklassen

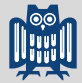

Befehle für die Titelerzeugung

#### **Listing 13: Befehle für die Titelerzeugung mit \maketitle**

```
% Diese drei Befehle können in der Präambel stehen
\title{Erste Gehversuche mit \LaTeX{}}
\author{Hans Wurst\thanks{hw@local}}
\date{\today}
```
% Dieser Befehl im Dokumentkörper erzeugt den Titel \maketitle

- $\blacktriangleright$  Befehl \thanks
	- erzeugt i.d.R. eine Fußnote auf der Seite mit dem Titel
- $\blacktriangleright$  Klassenoption titlepage
	- gibt Titel auf eigener Seite aus
	- Standard bei allen Klassen außer article

Übersicht über nachfolgend behandelte Aspekte

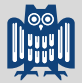

## Nachfolgend behandelte Aspekte

- $\blacktriangleright$  Hervorhebungen
- Listen

## Weitere Strukturen (nicht behandelt)

- I relative Schriftgrößen
- **Fußnoten**
- I Blockzitate im Text
- I Tabulatorumgebungen

### ☛ Fokus auf Aspekten mit Relevanz für Protokolle in Praktika

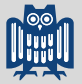

Hervorhebungen

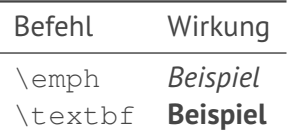

- nur zwei sinnvolle Hervorhebungsvarianten: kursiv und fett
- $\blacktriangleright$  Verwendung von \emph ist "intelligent" (Hervorhebung innerhalb einer Hervorhebung)

## **A** Grundregel

Hervorhebungen sparsam verwenden. Fettdruck ist meist viel zu aufdringlich und sollte im Fließtext vermieden werden.

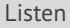

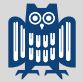

#### **Listing 15: Beispiel für eine nicht nummerierte Liste**

```
\begin{itemize}
\item ein Stichpunkt
\item ein weiterer Stichpunkt
\end{itemize}
```
#### $\blacktriangleright$  drei Arten von Listen

- itemize nicht nummeriert
- enumerate nummeriert
- description Definition von Begriffen
- $\blacktriangleright$  Listen in wissenschaftlichen Arbeiten
	- im finalen Dokument selten verwendet
	- praktisch für Stichpunkte

Listen

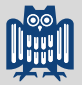

#### **Listing 16: Beispiel für eine Liste zur Erläuterung von Begriffen**

```
\begin{description}
\item[Begriff] Erläuterung, z.B. Definition
\item[anderer Begriff] ebenfalls eine Erläuterung
\end{description}
```
 $\triangleright$  Besonderheit: Liste zur Definition von Begriffen

- **Umgebungsname:** description
- $\blacksquare$  zu definierender Begriff optionales Argument von  $\setminus$ item
- $\blacktriangleright$  typische Verwendung
	- Definition von/Erläuterung zu Begriffen
- ☛ Formatierung je nach Dokumentklasse unterschiedlich

Beispiele für alle drei Arten von Listen

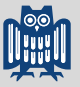

#### ungeordnete Liste

- $\blacktriangleright$  ein Stichpunkt
- $\blacktriangleright$  ein weiterer Stichpunkt

Umgebung: itemize

### geordnete Liste

- 1. Denken
- 2. Mund aufmachen

Umgebung: enumerate

## Erläuterung/Definition von Begriffen

T<sub>E</sub>X von D. Knuth entwickeltes Textsatzprogramm **LATEX** Makrosammlung für TEX von L. Lamport

Umgebung: description

☛ Listen sehen im normalen Dokument etwas anders aus.

Listen sind verschachtelbar

#### **Listing 17: Beispiel für eine verschachtelte nicht nummerierte Liste**

```
\begin{itemize}
\item ein Stichpunkt
\begin{itemize}
\item ein Unterpunkt
\end{itemize}
\item ein weiterer Stichpunkt
\end{itemize}
```
- $\triangleright$  bis zu vier Ebenen ineinander verschachtelbar
	- mehr ist nicht sinnvoll, da komplett unübersichtlich
	- unterschiedliche Listen ineinander verschachtelbar
- ☛ Tipp: im Quellcode übersichtlich formatieren

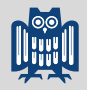

## **Ouerverweise**

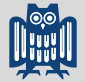

Eine der Stärken von KTEX - wenn man sie richtig nutzt

## **A** Grundregel

Querverweise sollten *niemals* manuell ausgeschrieben, sondern immer über LATEX-Befehle realisiert werden.

**Listing 19: Beispiel für Verweise auf einen Abschnitt**

```
\chapter{Einleitung}
\label{ch:einleitung}
```
...

\chapter{Diskussion}

```
Wie bereits in Kapitel~\ref{ch:einleitung} auf
Seite~\pageref{ch:einleitung} angemerkt...
```
## **Ouerverweise**

Allgemeine Hinweise

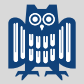

- Generelles
	- eine der großen Stärken von  $\mathbb{E} \mathbb{E} \mathbb{E} \mathbb{E}$
	- $\blacksquare$  zur korrekten Auflösung ggf. zwei  $\mathbb{E} F$ TEX-Läufe notwendig
	- die Ausgabe weist ggf. darauf hin
- $\blacktriangleright$  Befehle
	- Marke: \label
	- Bezug:  $\text{red}$  Und  $\text{pagger}$
- $\blacktriangleright$  allgemeine Hinweise zur Nutzung
	- **Now Shaperef geben nur Zahlen zurück**
	- $\blacksquare$  mit geschütztem Leerzeichen (~) anschließen
- ☛ IDEs oft hilfreich: Übersicht über definierte Marken (automatische Kontextvervollständigung)

## **Ouerverweise**

Idee: Präfixe für einfache Wiedererkennung

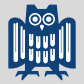

## $\blacktriangleright$  Abschnitte

- ch, sec, subsec, subsubsec
- I Abbildungen, Tabellen, Gleichungen
	- fig.tab.eq
- ▶ Präfix durch Doppelpunkt abtrennen
	- ch:einleitung

## **A** Grundregel

Querverweise immer über *sprechende* Marken realisieren Durchnummerierung widerspricht dem Geist der Querverweise und erschwert die Verwendung.

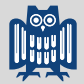

<span id="page-39-0"></span>[Allgemeine Dokumentstruktur](#page-3-0)

**LATEX** als Programmiersprache

Die LA[TEX-Standardklassen und ihre Strukturen](#page-21-0)

[Anpassungen: zusätzliche Pakete und Einstellungen](#page-39-0)

## Zusätzliche Pakete und Einstellungen

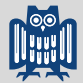

Gründe für die Nutzung von Zusatzpaketen

- $\blacktriangleright$   $\blacktriangleright$   $\blacktriangler$ 
	- Definition eigener Befehle und Umgebungen
	- Sammlung zusammengehöriger Definitionen in Paketen
- **Das Comprehensive T<sub>F</sub>X Archive Network (CTAN)** 
	- Für fast alle Belange gibt es bereits fertige Pakete.
	- **Offizielle Pakete werden zentral bereitgestellt.**
- $\triangleright$  Gründe für die Verwendung existierender Pakete
	- angebotenen Lösungen oftmals von hoher Qualität und zusätzlich sehr gut dokumentiert
	- Die Erweiterung von LATEX erfordert tiefere Kenntnisse.
	- Paketautoren haben oftmals die Typografie im Blick.

☛ Viele TEX-Distributionen bringen einen Paketmanager mit.

## Nutzung von Zusatzpaketen

Einbinden von Paketen

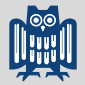

**Listing 20: Einbinden zusätzlicher Pakete in LATEX**

```
\usepackage{Paketname}
```
\usepackage[Optionen]{Paketname}

- $\rightarrow$  \usepackage nur in der Präambel verwendbar
- I Optionen als kommaseparierte Liste angebbar
- Optionen oft auch Schlüssel-Wert-Paare (mit "=")
- I Die meisten hilfreichen Pakete sind in einer LATEX-Standardinstallation enthalten.
- Die Quelle für offizielle LATEX-Pakete ist das *Comprehensive TEX Archive Network* (CTAN).

## Nutzung von Zusatzpaketen

Regeln für die Verwendung zusätzlicher Pakete

## **A** Grundregel

Man sollte immer erst (versuchen zu) verstehen, was ein Paket tut, und es dann erst einsetzen.

- Im Kurs wird immer wieder auf zusätzliche Pakete hingewiesen.
- ▶ Die Idee ist, den Teilnehmern sowohl einen Grundstock an hilfreichen Paketen an die Hand zu geben als auch ein Verständnis, wozu die jeweiligen Pakete gut sind.
- ► Für die Details zur Nutzung der Pakete sei jeweils auf deren (meist sehr gute) Dokumentation hingewiesen.

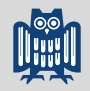

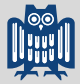

#### Gründe für die Anpassungen

Lorem ipsum dolor sit amet, consectetuer adipiscing elit. Ut purus elit, mantis. Nam arcu libero, nomunary ceet, consectetusy id, vulperiate a, magna, Donec vehicula augue eu noque. Pelleutesque habitant morbi tristique senectus Donec vehicula augue eu neque. Pellentesque habitant morbi tristique senectus et netus et malesuada fames ac turpis egestas. Mauris ut leo. Cras viverra metus rhoncus sem. Nulla et lectus vestibulum urna fringilla ultrices. Phasellus en tellus sit annet tertor erredda placerat. Integer suplem est. inculle in, pretium quie, viverra ac, musc. Praceent eget sem vel leo ultrices bibendum. Aenear fauctions. Morbi dolor nulla, malesmata en, pubrinar at, nullis ac, nulla, Curabitur auctor semper nulla. Dance varius orci opet riens. Duis albh mi, congu abitur auctor semper nulla. Donec varius orci eget risus. Duis nibh mi, congue eu, accumsan eleifend, sagittis quis, diam. Duis eget orci sit amet orci dignissim

rum.<br>Non del lizzla fringilla a celencol solales sollicittadia vel telel. Morbi anctor lorem non justo. Nam lacus libero, pretium at, lobortis vitas, ultricies et. auctor aucum non justo. Nam lacus aucus, pretiam at, unitative vitae, unitative et, vitae omare odio metus a mi. Morbi ac oni et niel hendrerit mollis. Suspendies vitae ornare odio metus a mi. Morbi ac orci et nisl hendrerit mollis. Suspendisse ut massa. Cras nec ante. Pellentesque a nulla. Cum sociis natoque penatibus et magnis dis parturient montes, nascetur ridiculus mus. Aliquam tincidunt urna.

nus unancorper vestitutum turpis. Pellentesque cursus incom unance.<br>Nulla malesuada porttitor diam. Donec felis erat, constae non, volutnat at Nulla malesuada porttitor diam. Donec felis erat, congue non, volutpat at, tincidunt tristique, libero. Vivamus viverra fermentum felis. Donec nonummy pellentesque ante. Phasellus adipiscing semper elit. Proin fermentum massa ac quam. Sed diam turpis, molestie vitae, placerat a, molestie nec, leo. Maecenas lacinia. Nam ipsum ligula, eleifend at, accumsan nec, suscipit a, ipsum. Morbi blandit ligula feugiat magna. Nunc eleifend consequat lorem. Sed lacinia nulla vitae enim. Pellentesque tincidunt purus vel magna. Integer non enim. Praesent euismod nunc eu purus. Donec bibendum quam in tellus. Nullam cursus pulvinar lectus. Donec et mi. Nam vulputate metus eu enim. Vestibulum pellentesque felis eu massa.

Quisque ullamcorper placerat ipsum. Cras nibh. Morbi vel justo vitae lacus tion extent unteres. Lorenzo special tensor sit american consected angers ang viru amet. Nunc elementum fermentum wiel. Aenean placerat. Ut imperdiet, enim sed Nunc elementum fermentum wisi. Aenean placerat. Ut imperdiet, enim sed gravida sollicitudin, felis odio placerat quam, ac pulvinar elit purus eget enim. Nunc vitae tortor. Proin tempus nibh sit amet nisl. Vivamus quis tortor vitae risus porta vehicula.<br> Pasce mauris, Vestibulum luctus nibh at lectus. Sed bibendum, milla a fan-

Fusce mauris. Vestibulum luctus nibh at lectus. Sed bibendum, nulla a faucibus semper, leo velit ultricies tellus, ac venenatis arcu wisi vel nisl. Vestibulum diam. Aliquam pellentesque, augue quis sagittis posuere, turpis lacus congue quam, in hendrerit risus eros eget felis. Maecenas eget erat in sapien mattis porttitor. Vestibulum porttitor. Nulla facilisi. Sed a turpis eu lacus commodo facilisis. Morbi fringilla, wisi in dignissim interdum, justo lectus sagittis dui, et vehicula libero dui cursus dui. Mauris tempor ligula sed lacus. Duis cursus enim ut augue. Cras ac magna. Cras nulla. Nulla egestas. Curabitur a leo. Quisque egestas wisi eget nunc. Nam feugiat lacus vel est. Curabitur consectetuer.

Suspendisse vel felis. Ut lorem lorem, interdum eu, tincidunt sit amet,

#### Anmerkungen

- Papierformat
	- $\blacksquare$  Letter statt DIN A4 (KOMA: voreingestellt)

Ränder

- vergleichsweise groß
- entsprechen nicht den üblichen Wünschen
- $\blacktriangleright$  Trennungsregeln nur für amerikanisches Englisch
- ☛ Anpassungen an deutsche Gepflogenheiten notwendig

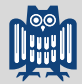

Zeichen- und Schriftkodierung

**Listing 22: Zeichen- und Schriftkodierung**

```
\usepackage[utf8]{inputenc}
\usepackage[T1]{fontenc}
```
## $\blacktriangleright$  Zeichensatzkodierung

- erlaubt die direkte Eingabe deutscher Umlaute
- UTF-8 heute Standardkodierung (auch unter Windows. . .)
- **E** keine allgemeine Unicode-Unterstützung in pdfLTFX
- $\blacktriangleright$  Schriftkodierung
	- Zuordnung von Zeichen
	- für europäische Sprachen immer T1

☛ Details in der jeweiligen Paketdokumentation

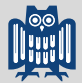

Sprache: das babel-Paket

**Listing 23: Sprachauswahl mit dem babel-Paket**

\usepackage[ngerman]{babel}

 $\blacktriangleright$  Unterstützung für unterschiedliche Sprachen

- als Liste übergebbar
- Hauptsprache: letzter Eintrag der Liste
- $\blacktriangleright$  Unterstützung von Sprachvarianten
	- deutsch: german, ngerman
	- englisch: english, american, british,...
- ☛ Umgebungen für andere Sprachen in einem Dokument
- ☛ Details in der Paketdokumentation

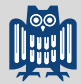

Komplettes Beispiel für eine Präambel: KOMA-Script-Klassen

**Listing 25: Ein minimaler brauchbarer Dateikopf (scrartcl-Klasse)**

```
\documentclass{scrartcl}
```

```
\usepackage[utf8]{inputenc}
\usepackage[T1]{fontenc}
\usepackage[ngerman]{babel}
```
- ► Papierformat *per se* auf DIN A4 gesetzt
	- KOMA-Script-Klassen wurden in Deutschland entwickelt.
- Schriftgröße ist auf 11 pt eingestellt
- I Satzspiegel wird automatisch berechnet
	- abhängig von der definierten Schriftgröße

# Typische Änderungswünsche

Allgemeine Anmerkungen

## **A** Grundregel

Immer erst überlegen, *warum* man etwas ändern möchte. Oft gibt es gute (typografische) Gründe für die LATEX-Variante. Dann sollte man möglichst die Finger davon lassen. . .

## Nachfolgend kurz vorgestellte Änderungswünsche

- I größerer Satzspiegel, kleinere Ränder
- I Absatzauszeichnung: Abstand statt Einrückung
- I Zeilenabstand erhöhen

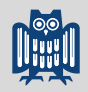

# Änderung des Satzspiegels

Allgemeine Aspekte

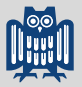

### **Ausgangspunkt**

- **LATEX** setzt vergleichsweise breite Ränder
- I Satzspiegel von Schriftart und -größe abhängig
- I Faustregel: nicht mehr als im Mittel 75 Anschläge pro Zeile

#### zwei Herangehensweisen

- I Ränder manuell definieren
	- größte Freiheit und Verantwortung
- $\triangleright$  Satzspiegel typografisch konstruieren (lassen)
	- KOMA-Script-Klassen und zugehörige Pakete
- ☛ Typografisch korrekt ist die Konstruktion des Satzspiegels.

# Änderung des Satzspiegels

Satzspiegel konstruieren: KOMA-Script-Klassen

**Listing 27: Beispiel für die Satzspiegel-Konstruktion in KOMA-Script**

\documentclass[DIV=14, BCOR=10mm]{scrartcl}

- $\blacktriangleright$  Vorteile
	- typografisch oftmals "korrektere" Ergebnisse
	- vielfältige Einstellungsmöglichkeiten
- $\blacktriangleright$  Nachteile
	- Satzspiegelbreite abhängig von vielen Parametern
	- Abbildungen müssen ggf. skaliert werden
- ☛ KOMA-Script gibt Warnungen aus, wenn das Ergebnis zu weit vom typografischen Ideal abweicht.

# Typische Änderungswünsche

Absätze nicht einrücken

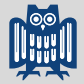

- ▶ Anforderung: Absätze sollen nicht eingerückt werden.
	- Buchdruck: Absätze durch Einrückung kenntlich gemacht
	- Alternative: Abstand zwischen Absätzen
- $\blacktriangleright$  zwei Möglichkeiten
	- **Paket** parskip
	- Option in den KOMA-Script-Klassen

**Listing 28: Abstand zwischen Absätzen mit dem Paket parskip**

\usepackage[parfill]{parskip}

**Listing 29: Abstand zwischen Absätzen mit KOMA-Script**

```
\documentclass{scrreprt}
\KOMAoptions{parskip=half}
```
# Typische Änderungswünsche

Zeilenabstand etwas erhöhen

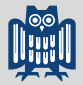

 $\triangleright$  Zeilenabstand hängt von Schriftart und Zeilenlänge ab

- Zu kleine/große Abstände beeinträchtigen die Lesbarkeit.
- LAT<sub>EX</sub> setzt *per se* mit sinnvollem Zeilenabstand, wenn man die Breite des Satzspiegels beibehält.
- Oft wird der Satzspiegel künstlich verbreitert.
- $\blacktriangleright$  Anforderung: Der Zeilenabstand soll erhöht werden.
	- Paket setspace verwenden
	- KOMA-Script: Satzspiegel anschließend neu berechnen

#### **Listing 30: Zeilenabstand erhöhen mit dem setspace-Paket**

```
\usepackage{setspace}
\setstretch{1.1} % Zeilenabstand geringfügig erhöht
\onehalfspace % alternativ: eineinhalbfach
\KOMAoptions{DIV=last} % WICHTIG: Satzspiegel neu rechnen
```
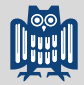

- & ETFX-Dokumente sind reine Textdokumente. Sie gliedern sich in Präambel und Dokumentkörper.
- $\mathbf{Q}_\epsilon$  LAT<sub>E</sub>X ist eine Programmiersprache für den Textsatz. Es unterscheidet zwischen Befehlen und Umgebungen.
- **Q** Die Dokumentklasse definiert das grundlegende Aussehen und legt die verfügbaren Gliederungsbefehle fest.
- $\mathbf{Q}_\epsilon$  LATEX stellt eine Reihe grundlegender Strukturen zur Gliederung und Auszeichnung von Texten bereit.
- **&** Zusätzliche Pakete und Einstellungen sollten immer erst verstanden und dann eingesetzt werden.